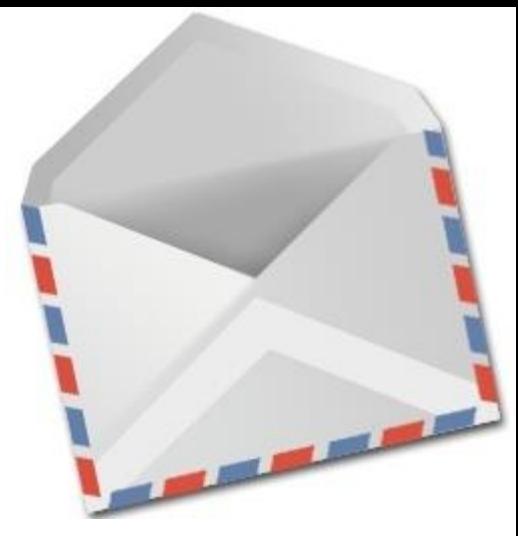

#### **Recursion**

To seal: moisten flap, fold over, and seal

#### UW CSE 160 Winter 2017

# **Three recursive algorithms**

- Sorting
- GCD (greatest common divisor)
- Exponentiation

Used in cryptography, which protects information and communication

# **Sorting a list**

• Python's **sorted** function returns a sorted version of a list. **sorted([3, 1, 4, 1, 5, 9])**  $\Rightarrow$  [1, 1, 3, 4, 5, 9]

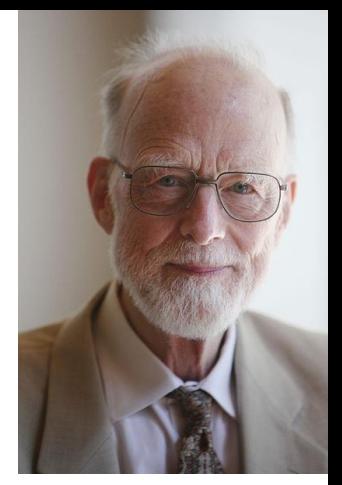

Sir Anthony Hoare

- How could you implement **sorted**?
- Idea ("quicksort", invented in 1960):
	- Choose an arbitrary element (the "pivot")
	- Collect the smaller items and put them on its left
	- Collect the larger items and put them on its right

# **First version of quicksort (broken)**

```
def quicksort(lst):
     """Return a sorted version of lst."""
     pivot = lst[0]
     smaller = [elt for elt in lst if elt < pivot]
     larger = [elt for elt in lst if elt > pivot]
     return smaller + [pivot] + larger
```

```
print quicksort([3, 1, 4, 1, 5, 9])
\Rightarrow [1, 1, 3, 4, 5, 9]
```
There are three problems with this definition Write a test case for each problem

#### **Problems with first version of quicksort**

- 1. The "smaller" and "larger" lists aren't sorted
- 2. Fails if the input list is empty
- 3. Duplicate elements equal to the pivot are lost

### **Final version of quicksort**

```
def quicksort(lst):
   """Return a sorted version of lst."""
   if len(lst) < 2:
     return lst
  pivot = lst[0]
   smaller = [elt for elt in lst if elt < pivot]
   pivots = [elt for elt in lst if elt == pivot]
   larger = [elt for elt in lst if elt > pivot]
   return quicksort(smaller) + pivots + quicksort(larger)
```
# **General form of a recursive algorithm**

- Determine whether the problem is small or large
- If the problem is small: ("base case")
	- Solve the whole thing
- If the problem is large: ("recursive case")
	-
	- Divide the problem, creating one or more smaller problems
	- Ask someone else to solve the smaller problems
		- Recursive call to do most of the work
	- (Maybe) Do a small amount of postprocessing on the result(s) of the recursive call(s)

# **Recursion design philosophy**

- Recursion expresses the essence of divide and conquer
	- Solve a smaller subproblem(s), then
	- Use the answer(s) to solve the original problem
- Passing the buck: I am willing to do a small amount of work, as long as I can offload most of the work to someone else.
- Wishful thinking: If someone else solves most of the problem, then I will do the rest.

# **Decomposition for recursion**

List algorithms:

- Base case: short (or empty) list
- Recursive case: process
	- all but the first element of the list, or
		- The smaller subproblem is only a tiny bit smaller
		- The postprocessing combines the first element of the list with the recursive result
	- half of the list
		- Often recursively process both halves
		- The postprocessing combines the two recursive results

Numeric algorithms:

- Base case: small number (often 1 or 0)
- Recursive case: process a smaller value
	- 1 less than the original value
	- half of the original value

– …

File system:

- Base case: single file
- Recursive case: process a subdirectory

Geographical algorithms:

- Base case: small area
- Recursive case: smaller part of a map (or other spatial representation)  $\frac{9}{9}$

#### **Recursion: base and inductive cases**

- A recursive algorithm always has:
	- a base case (no recursive call)
	- an inductive or recursive case (has a recursive call)
		- solves a smaller problem
- What happens if you leave out the base case?
- What happens if you leave out the inductive case?

#### **Factorial**

```
def fact(num):
     """ Assumes num is an int > 0, return n!"""
     if num == 1:
         return num
     else:
         return num * fact(num - 1)
print fact(3)
print fact(1)
print fact(2)
```
### **Sum List**

```
def sum_list(lst):
     """Returns sum of numbers in list.
     Returns zero for an empty list."""
     if len(lst) == 0:
         return 0
     else:
         return lst[0] + sum_list(lst[1:]) 
sum_list([1, 3, 6])
```
### **Fibonacci**

```
def fib(n):
     """Returns the nth Fibonacci number."""
     if n == 0 or n == 1:
         return 1
     else:
        return fib(n - 1) + fib(n - 2)
```
**print fib(6)**

# **GCD (greatest common divisor)**

gcd(a, b) = largest integer that divides both a and b

- $gcd(4, 8) = 4$
- $gcd(15, 25) = 5$
- $gcd(16, 35) = 1$

How can we compute GCD?

#### **Euclid's method for computing GCD (circa 300 BC, still commonly used!)**

$$
gcd(a, b) = \begin{cases} a & \text{if } b = 0 \\ gcd(b, a) & \text{if } a < b \\ gcd(a - b, b) & \text{otherwise} \end{cases}
$$

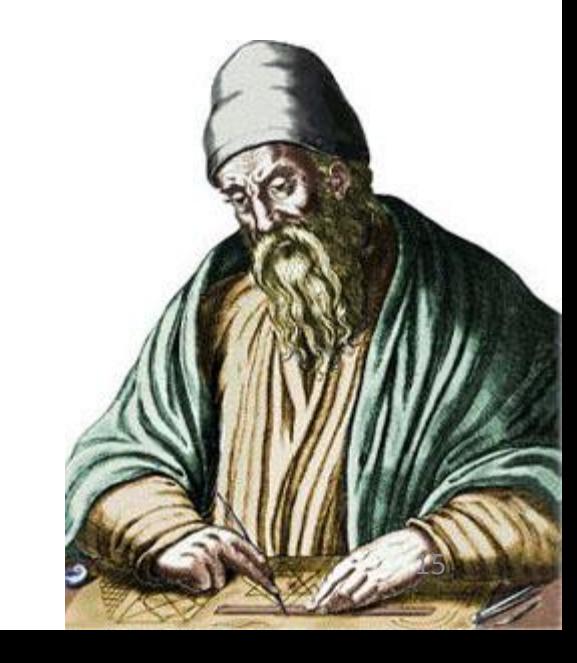

## **Python code for Euclid's algorithm**

```
def gcd(a, b):
```

```
"""Return the greatest common divisor of a and b."""
if b == 0:
   return a
elif a < b:
   return gcd(b, a)
else: 
   return gcd(a - b, b)
```
#### **Exponentiation**

**Goal**: Perform exponentiation, using only addition, subtraction, multiplication, and division. (Example:  $3<sup>4</sup>$ )

```
def exp(base, exponent):
      """Return baseexponent.
        Exponent is a non-negative integer."""
      if exponent == 0:
           return 1
      else:
           return base * exp(base, exponent - 1)
Example:
exp(3, 4)
3 * exp(3, 3)3 * (3 * exp(3, 2))3 * (3 * (3 * exp(3, 1)))3 * (3 * (3 * (3 * exp(3, 0))))
```
 $3*(3*(3*(3*1)))$ 

### **Faster exponentiation**

```
Suppose the exponent is even.
Then, base exponent = (base * base)<sup>exponent/2</sup>
Examples: 3^4 = 9^2 9^2 = 81^1 5^{12} = 25^6 25^6 = 625^3New implementation:
def exp(base, exponent):
     """Return baseexponent.
        Exponent is a non-negative integer."""
     if exponent == 0:
          return 1
     elif exponent % 2 == 0:
          return exp(base * base, exponent / 2)
     else:
          return base * exp(base, exponent - 1)
```
# **Comparing the two algorithms**

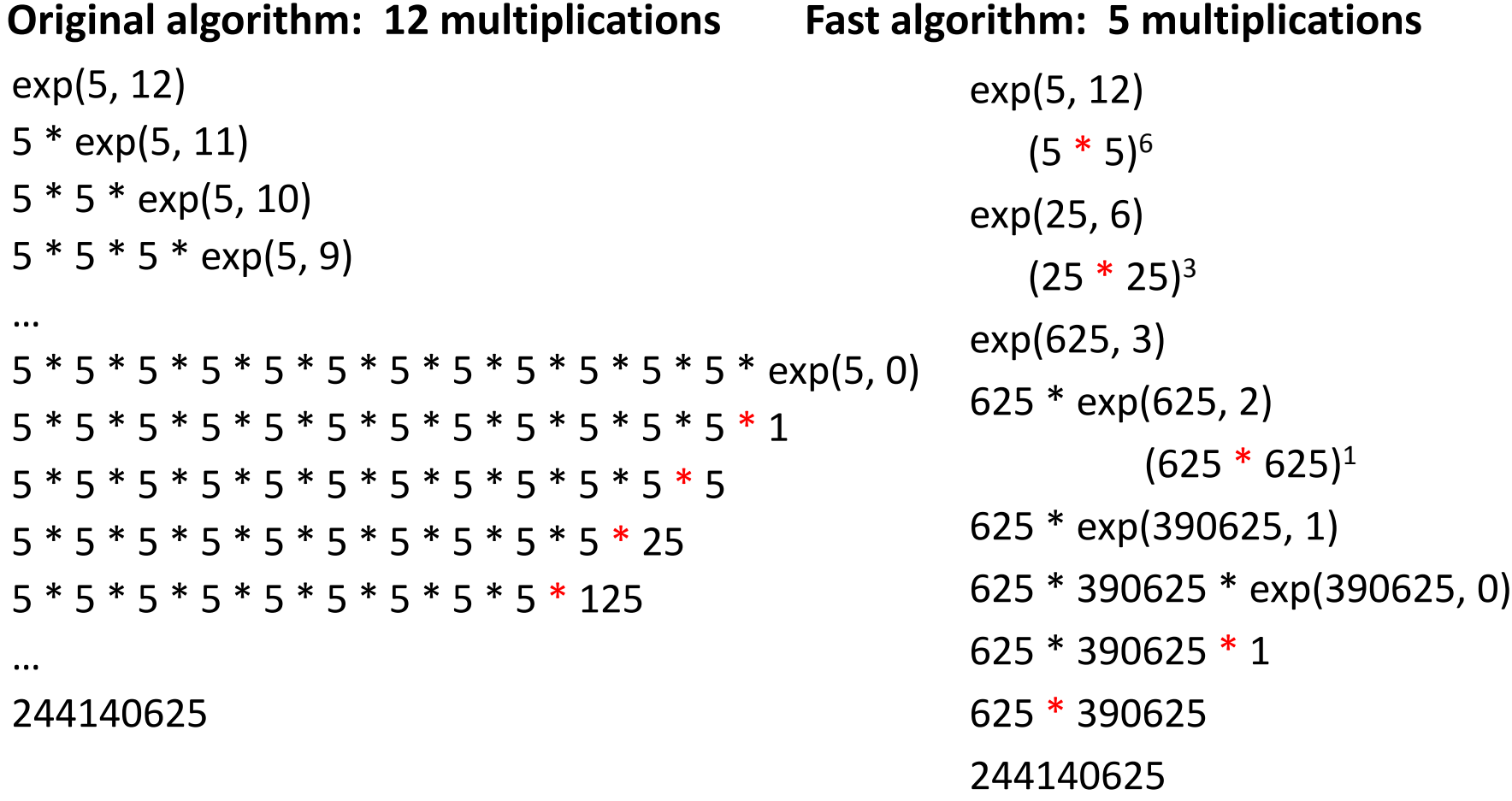

Speed matters:

In cryptography, exponentiation is done with 600-digit numbers. The mass of the system of the control of the c

# **Recursion vs. iteration**

- Any recursive algorithm can be re-implemented as a loop instead
	- This is an "iterative" expression of the algorithm
- Any loop can be implemented as recursion instead
- Sometimes recursion is clearer and simpler – Mostly for data structures with a recursive structure
- Sometimes iteration is clearer and simpler